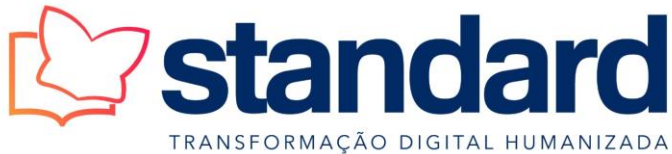

CNPJ: 00.127.072/0001-02 IE: 252.882.644 Florianópolis, 06 de maio de 2024.

A

AMPESC – Associação de Mantenedoras Particulares de Educação Superior de Santa Catarina A/C Sra. Valquiria,

## **ORÇAMENTO DE PREÇOS**

## **OBJETO: AQUISIÇÃO E INSTALAÇÃO DE LOUSAS DE PELÍCULAS DIGITAIS PARA ATENDER AS SALAS DE AULA DAS INSTITUIÇÕES FILIADAS A AMPESC**

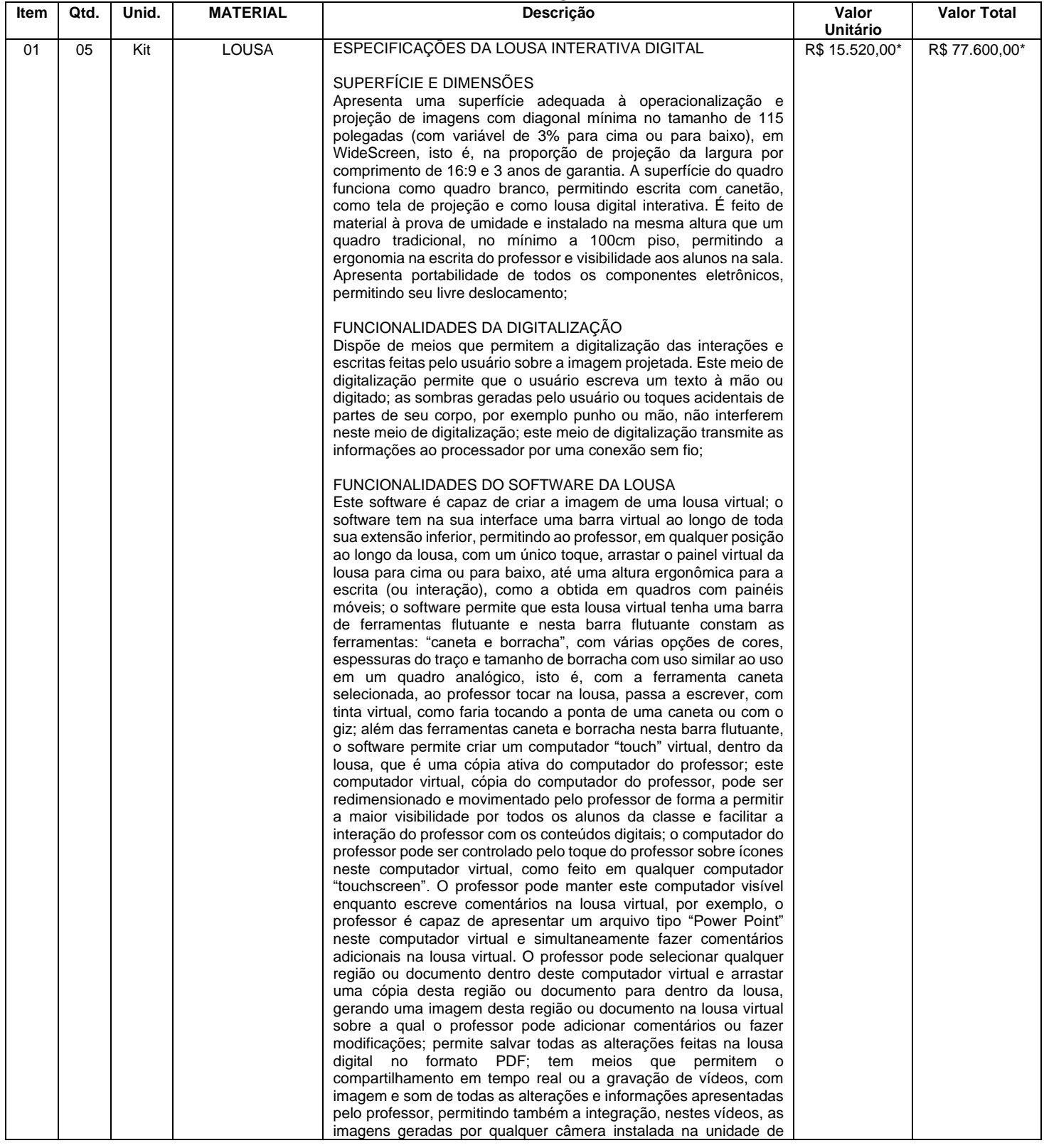

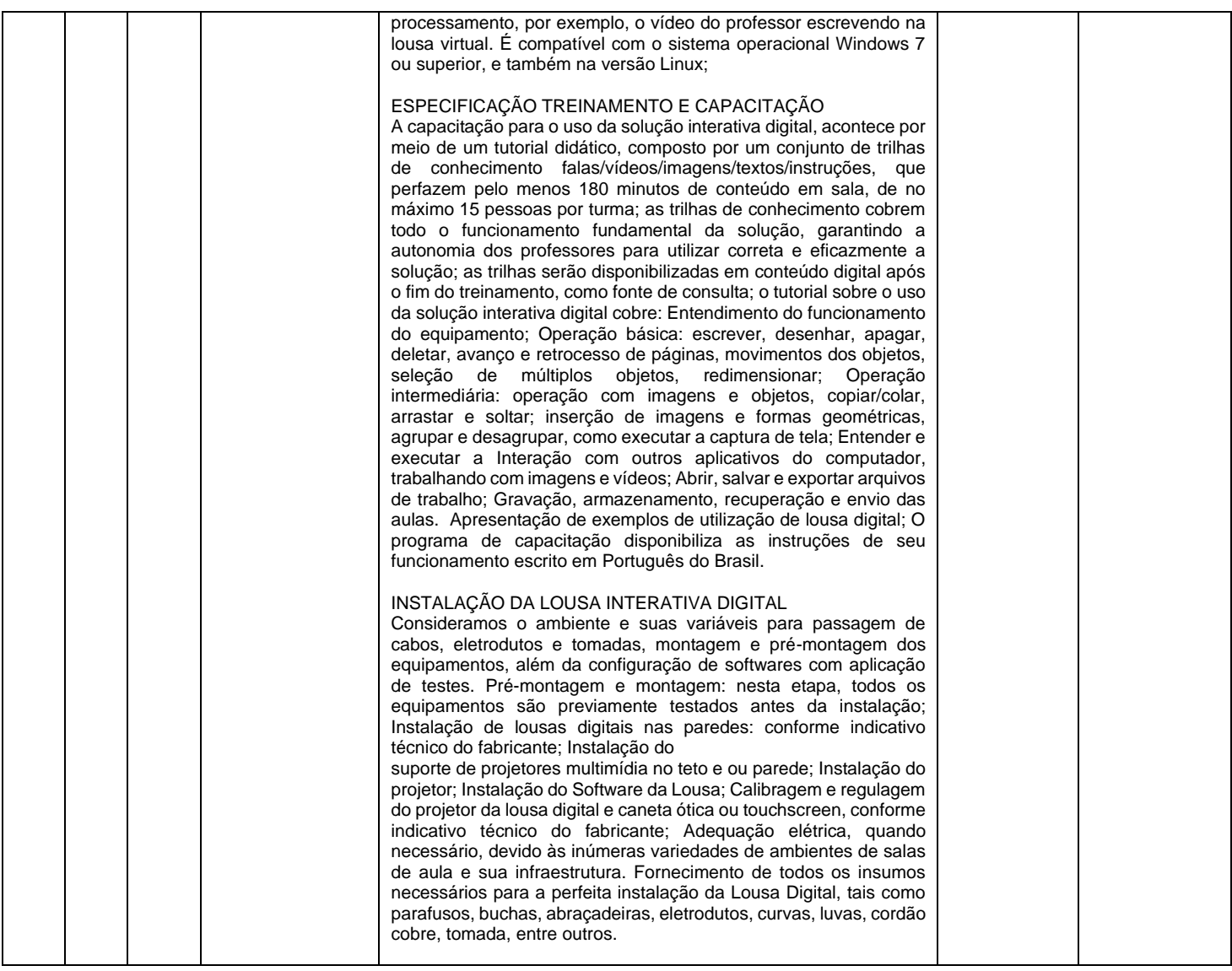

**Valor total do orçamento: R\$ 77.600,00** (setenta e sete mil e seissentos reais).

## **CONDIÇÕES GERAIS:**

: 30 (trinta) dias CIF Garantia : Película Digital 03 anos e caneta ótica 03 anos direto com a fábrica. Assistência Técnica : Por nossa empresa<br>Condições Pagamento : Depósito Banco do : Depósito Banco do Brasil Validade desta : 10 (dez) dias Anexos: Catálogos, Declaração do Fabricante e atestado de capacidade técnica. \*Preço especial para consórcio (aquisição de no mínimo 05 unidades)

## STANDARD AUDIOVISUAIS Assinado de forma digital por STANDARD LTDA:00127072000102

AUDIOVISUAIS LTDA:00127072000102 Dados: 2024.05.06 11:12:12 -03'00'

Atenciosamente, **Juliano Resende (48) 3238-9149**

> Rua Joe Collaço, nº 100 – Bairro Córrego Grande | CEP: 88037-010 | Florianópolis –SC Fones: (48) 3233-1086 | (48) 3238-9149 | WhatsApp: (48) 99816-0085 [contato@standardaudiovisuais.com.br](mailto:contato@standardaudiovisuais.com.br) [www.standardaudiovisuais.com.br](http://www.standardaudiovisuais.com.br/)